CSEP505: Programming Languages Lecture 3: Small-step operational semantics, semantics via translation, state-passing, introduction to lambda-calculus

> Dan Grossman Autumn 2016

#### Where are we

- Finished our first syntax definition and interpreter – Was "large-step"
- Now a "small-step" interpreter for same language – Equivalent results, complementary as a definition
- Then a third equivalent semantics via translation – Trickier, but worth seeing
- Then quick overview of Homework 2
- Then a couple useful digressions
- Then start on lambda-calculus [if we have time]

Lecture 3 CSEP505 Autumn 2016 Dan Grossman 2

# Syntax (review)

- Recall the abstract syntax for IMP  $-$  Abstract = trees, assume no parsing ambiguities • Two metalanguages for "what trees are in the language" **type exp = Int of int | Var of string**
- **| Plus of exp \* exp | Times of exp \* exp type stmt = Skip | Assign of string \* exp | Seq of stmt \* stmt | If of exp \* stmt \* stmt | While of exp \* stmt**

*e* **::=** *c* **|** *x* **|** *e* **+** *e* **|** *e* **\*** *e*   $s :=$  **skip**  $\mid$   $x := e \mid s$ ;  $s \mid$  if  $e$  then  $s$  else  $s \mid$  while  $e s$ 

**(***x* **in {x1,x2,…,y1,y2,…,z1,z2,…,…}) (***c* **in {…,-2,-1,0,1,2,…})**

Lecture 3 CSEP505 Autumn 2016 Dan Grossman

# Expression semantics (review)

• Definition by interpretation: Program means what an interpreter written in the metalanguage says it means

```
type exp = Int of int | Var of string 
        | Plus of exp * exp | Times of exp * exp 
type heap = (string * int) list 
let rec lookup h str = … (*lookup a variable*) 
let rec interp_e (h:heap) (e:exp) = 
match e with 
   Int i ->i 
 |Var str ->lookup h str 
 |Plus(e1,e2) ->(interp_e h e1)+(interp_e h e2) 
 |Times(e1,e2)->(interp_e h e1)*(interp_e h e2)
```
Lecture 3 CSEP505 Autumn 2016 Dan Grossman

# Statement semantics (review)

- In IMP, expressions produce numbers (given a heap) • In IMP, statements change heaps, i.e., they produce a heap
- (given a heap) **let rec interp\_s (h:heap) (s:stmt) = match s with Skip -> h |Seq(s1,s2) -> let h2 = interp\_s h s1 in interp\_s h2 s2 |If(e,s1,s2) -> if (interp\_e h e) <> 0 then interp\_s h s1 else interp\_s h s2 |Assign(str,e) -> update h str (interp\_e h e) |While(e,s1) -> (\* two slides ahead \*)**

```
Lecture 3 CSEP505 Autumn 2016 Dan Grossman
```
# Heap access (review)

- In IMP, a heap maps strings to values
	- Yes, we could use mutation, but that is:
	- less powerful (old heaps do not exist)
	- less explanatory (interpreter passes current heap)

```
type heap = (string * int) list 
let rec lookup h str = 
  match h with 
     [] -> 0 (* kind of a cheat *) 
   |(s,i)::tl -> if s=str then i else lookup tl str 
let update h str i = (str, i):h
```
- As a *definition*, this is great despite terrible waste of space
- Lecture 3 CSEP505 Autumn 2016 Dan Grossman 6

# Meanwhile, **while** (review)

• Loops are *always* the hard part!

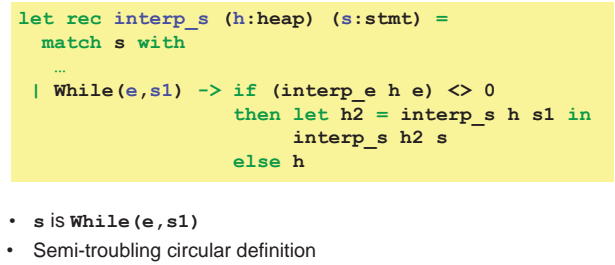

- That is, **interp\_s** might not terminate
- 

Lecture 3 CSEP505 Autumn 2016 Dan Grossman

# Finishing the story

- Have **interp\_e** and **interp\_s**
- A "program" is just a statement
- An initial heap is (say) one that maps everything to 0

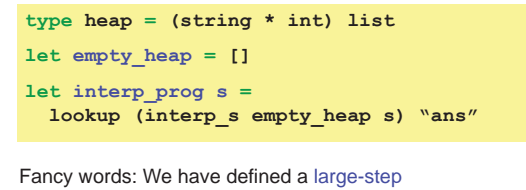

operational-semantics using OCaml as our metalanguage

Lecture 3 CSEP505 Autumn 2016 Dan Grossman

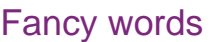

- Operational semantics
	- Definition by interpretation
	- Often implies metalanguage is "inference rules" (a mathematical formalism we'll learn in a couple weeks)
- Large-step
	- Interpreter function "returns an answer" (or doesn't)
	- So definition says nothing about intermediate computation
	- Simpler than small-step when that's okay

Lecture 3 CSEP505 Autumn 2016 Dan Grossman

## Language properties

- A semantics is *necessary* to prove language properties
- Example: Expression evaluation is *total* and *deterministic*  "For all heaps **h** and expressions **e**, there is exactly one integer **i** such that **interp\_e h e** returns **i**"
	- Rarely true for "real" languages
	- But often care about subsets for which it is true
- Prove for all expressions by induction on the tree-height of an expression

Lecture 3 CSEP505 Autumn 2016 Dan Grossman 10

# Where are we

- Finished our first syntax definition and interpreter – Will quickly review
- Then a second "small-step" interpreter for same language – Equivalent results, complementary as a definition
- Then a third equivalent semantics via translation – Trickier, but worth seeing
- Then quick overview of Homework 2
- Then a couple useful digressions
- Then start on lambda-calculus [if we have time]

# Small-step

- Now redo our interpreter with small-step
	- An expression/statement "becomes a slightly simpler thing"
	- A less efficient interpreter, but has advantages as a definition (discuss after interpreter)

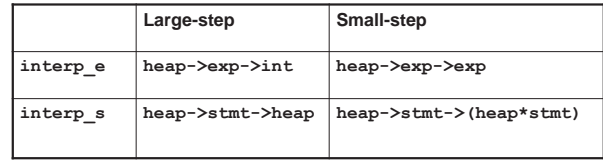

## Example

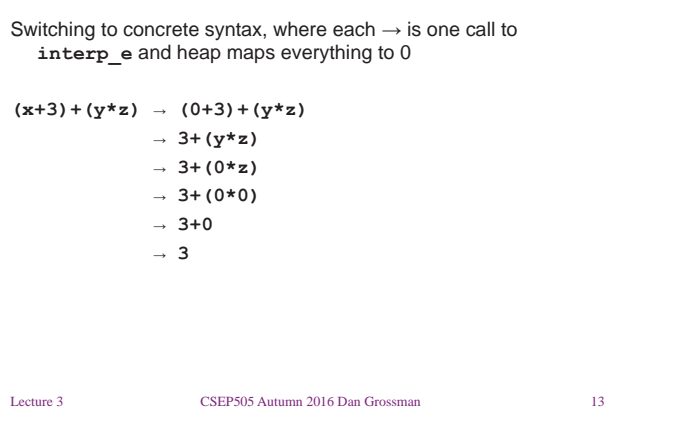

#### Small-step expressions

"We just take one little step"

```
exception AlreadyValue 
 let rec interp_e (h:heap) (e:exp) = 
 match e with 
   Int i -> raise AlreadyValue 
  |Var str -> Int (lookup h str) 
  |Plus(Int i1,Int i2)-> Int (i1+i2) 
   |Plus(Int i1, e2) -> Plus(Int i1,interp_e h e2) 
   |Plus(e1, e2) -> Plus(interp_e h e1,e2) 
  |Times(Int i1,Int i2) -> Int (i1*i2) 
   |Times(Int i1, e2)-> Times(Int i1,interp_e h e2) 
   |Times(e1, e2) -> Times(interp_e h e1,e2)
We chose "left to right", but not important
```

```
Lecture 3 CSEP505 Autumn 2016 Dan Grossman 14
```
#### Small-step statements

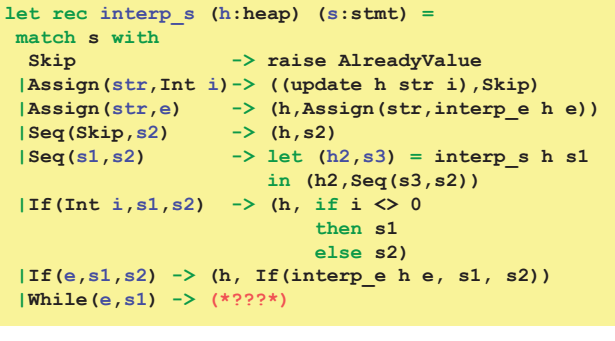

Lecture 3 CSEP505 Autumn 2016 Dan Grossman 15

#### Meanwhile, **while**

• Loops are *always* the hard part!

```
let rec interp_s (h:heap) (s:stmt) = 
   match s with 
 …
```
- **| While(e,s1) -> (h, If(e,Seq(s1,s),Skip))**
- "A loop takes one step to its unrolling"
- **s** is **While(e,s1)**
- **interp\_s** always terminates
- **interp\_prog** may not terminate…

Lecture 3 CSEP505 Autumn 2016 Dan Grossman 16

# Finishing the story

- Have **interp\_e** and **interp\_s**
- A "program" is just a statement
- An initial heap is (say) one that maps everything to 0

**type heap = (string \* int) list let empty\_heap = [] let interp\_prog s = let rec loop (h,s) = match s with Skip -> lookup h "ans" | \_ -> loop (interp\_s h s) in loop (empty\_heap,s)** 

Fancy words: We have defined a small-step operational-semantics using OCaml as our metalanguage

# Small vs. large again

- Small is really inefficient
	- Descends and rebuilds AST at every tiny step
- But as a *definition*, it gives a trace of program states
	- A state is a pair **heap\*stmt**
	- Can talk about them e.g., "no state has x>17…"
	- Infinite loops now produce infinite traces rather than OCaml just "hanging forever"
- Theorem: Total equivalence: **interp\_prog** (large) returns **i** for **s** if and only if **interp\_prog** (small) does
	- Proof is pretty tricky
- With the theorem, we can choose whatever semantics is most convenient for whatever else we want to prove

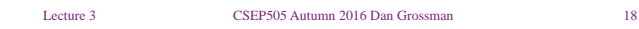

## Where are we

Definition by interpretation

- We have *abstract syntax* and two *interpreters* for our *source language* IMP
- Our metalanguage is OCaml

#### Now definition by translation

- Abstract syntax and source language still IMP
- Metalanguage still OCaml
- *Target language* now "OCaml with just functions strings, ints, and conditionals"
	- tricky stuff?

Lecture 3 CSEP505 Autumn 2016 Dan Grossman 19

# In pictures and equations

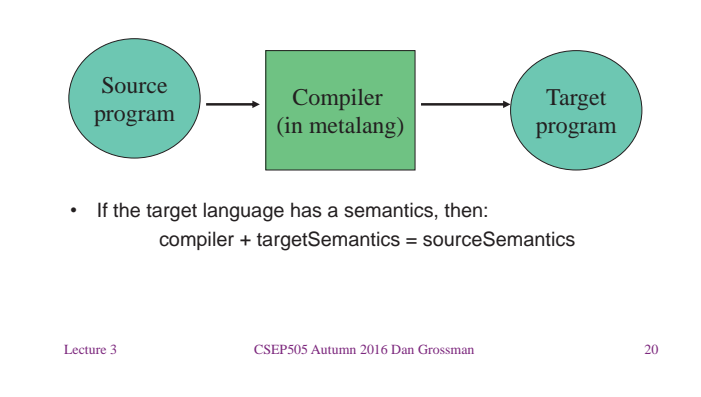

# What we're "doing"

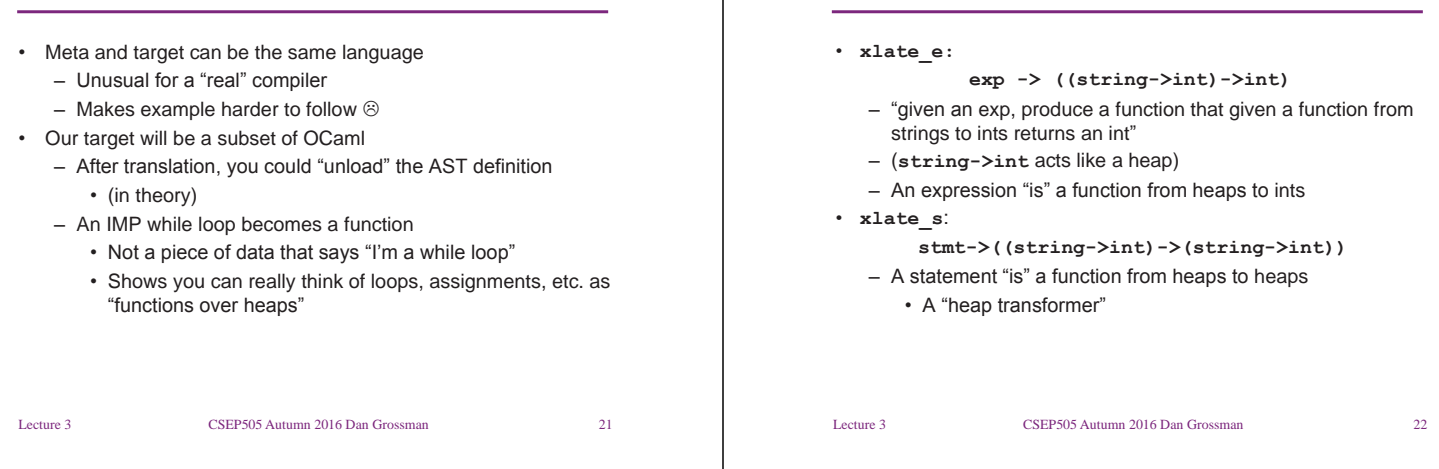

Goals

# Expression translation

**xlate\_e: exp -> ((string->int)->int)** 

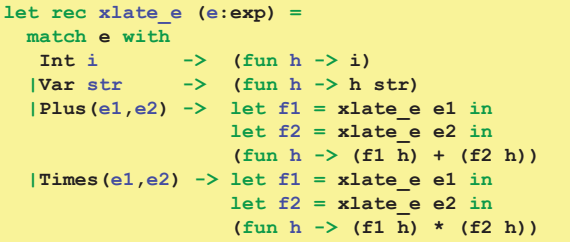

Lecture 3 CSEP505 Autumn 2016 Dan Grossman 23

# What just happened

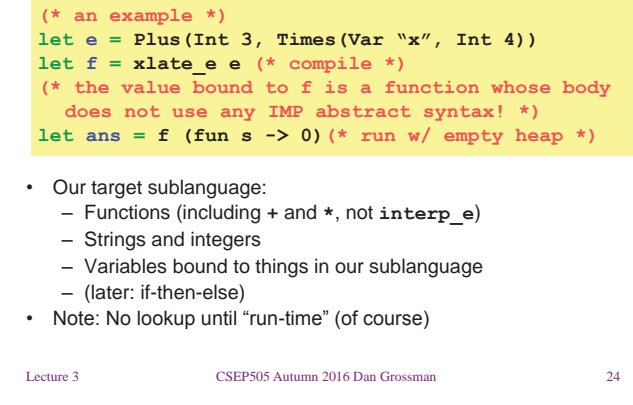

# **Wrong**

• This produces a program not in our sublanguage:

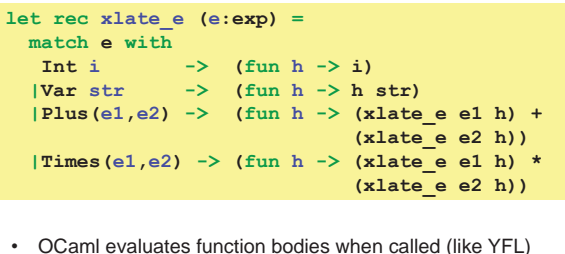

• Waits until run-time to translate **Plus** and **Times** children!

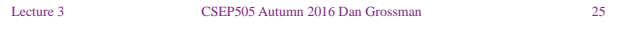

#### Statements, part 1

```
xlate_s:
```
**stmt->((string->int)->(string->int))** 

```
Lecture 3 CSEP505 Autumn 2016 Dan Grossman 26 
let rec xlate_s (s:stmt) = 
 match s with 
   Skip -> (fun h -> h) 
  |Assign(str,e) -> 
    let f = xlate_e e in 
    (fun h -> let i = f h in 
              (fun s -> if s=str then i else h s)) 
  |Seq(s1,s2) -> 
    let f2 = x late s s2 in (* order irrelevant! *)
    let f1 = xlate s f1 in
     (fun h -> f2 (f1 h)) (* order relevant *) 
 | …
```
#### Statements, part 2

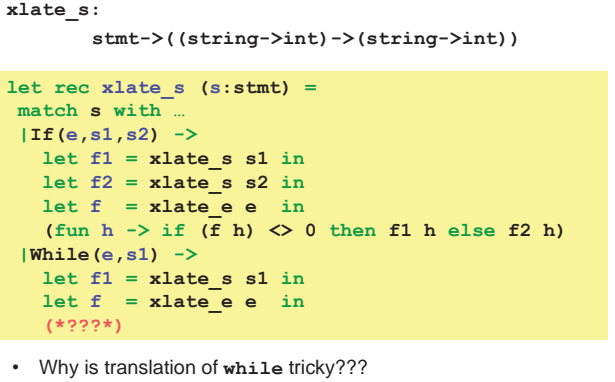

Lecture 3 CSEP505 Autumn 2016 Dan Grossman 27

# Statements, part 3

```
Lecture 3 CSEP505 Autumn 2016 Dan Grossman 28 
xlate_s: 
        stmt->((string->int)->(string->int)) 
let rec xlate_s (s:stmt) = 
 match s with 
  … 
  |While(e,s1) -> 
    let f1 = xlate_s s1 in
   let f = <b>xlate</b> e in let rec loop h = (* ah, recursion! *) 
      if f h <> 0 
      then loop (f1 h) 
      else h 
    in loop 
 • Target language must have some recursion/loop!
```
#### Finishing the story

- Have **xlate\_e** and **xlate\_s**
- A "program" is just a statement
- An initial heap is (say) one that maps everything to 0

**let interp\_prog s = ((xlate\_s s) (fun str -> 0)) "ans"** 

Fancy words: We have defined a "denotational semantics"

– But target was not math

# **Summary**

- Three semantics for IMP
	- Theorem: they are all *equivalent*
- Avoided
	- Inference rules (for "real" operational semantics)
	- Recursive-function theory (for "real" denotational semantics)
- Inference rules useful for reading PL research papers – So we'll start using them some soon
- If we assume OCaml already has a semantics, then using it as a metalanguage and target language makes sense for IMP
- Loops and recursion are deeply connected!

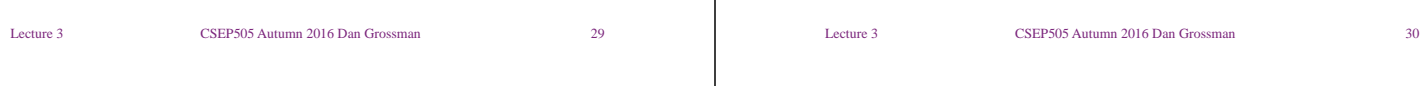

# HW2 Primer

- Problem 1:
	- Extend IMP with saveheap, restoreheap
	- Requires 10-ish changes to our *large-step interpreter*
	- Minor OCaml novelty: mutually recursive types
- Problem 2:
	- Syntax plus *3 semantics* for a little Logo language
	- Intellectually transfer ideas from IMP
	- A lot of skeleton provided
- In total, less code than Homework 1
	- But more interesting code

Lecture 3 CSEP505 Autumn 2016 Dan Grossman 31

## HW2 Primer cont'd

 **e ::= home | forward f | turn f | for i lst lst ::= [] | e::lst**  • Semantics of a move list is a "places-visited" list – type: **(float\*float) list**  • Program state = move list, x,y coordinates, and current direction Given a list, "do the first thing then the rest" As usual, loops are the hardest case

#### This is all in the assignment

– With Logo description separated out

Digression: Packet filters

Lecture 3 CSEP505 Autumn 2016 Dan Grossman 32

#### Where are we

Lecture 3 CSEP505 Autumn 2016 Dan Grossman 33 • Finished our first syntax definition and interpreter – Will quickly review • Then a second "small-step" interpreter for same language – Equivalent results, complementary as a definition • Then a third equivalent semantics via translation – Trickier, but worth seeing • Then quick overview of homework 2 • Then a couple useful digressions – Packet filters and other code-to-data examples – State-passing style; monadic style • Then start on lambda-calculus [if we have time] Lecture 3 CSEP505 Autumn 2016 Dan Grossman 34 • If you're not a language semanticist, is this useful? A very simple view of packet filters: • Some bits come in off the wire Some applications want the "packet" and some do not – e.g., port number • For safety, only the O/S can access the wire • For extensibility, the applications accept/reject packets Conventional solution goes to user-space for every packet and app that wants (any) packets. Faster solution: Run app-written filters in kernel-space

# What we need

• Now the O/S writer is defining the packet-filter language!

Properties we wish of (untrusted) filters:

- 1. Don't corrupt kernel data structures
- 2. Terminate within a reasonable time bound
- 3. Run fast (the whole point)

Sould we allow arbitrary C code and an unchecked API?

Should we make up a language and "hope" it has these properties?

# Language-based approaches

- 1. Interpret a language
	- + clean operational semantics, portable
	- - *may* be slow (or not since specialized), unusual interface
- 2. Translate (JIT) a language into C/assembly
	- + clean denotational semantics, existing optimizers,
	- upfront (pre-1<sup>st</sup>-packet) cost, unusual interface
- 3. Require a conservative subset of C/assembly
	- + normal interface
	- - too conservative without help
	- related to type systems (we'll get there!)

Lecture 3 CSEP505 Autumn 2016 Dan Grossman 36

# More generally…

Packet filters move the code to data rather than data to code

- General reasons: performance, security, other?
- Other examples:
	- Query languages
	- Active networks
	- Client-side web scripts
	- …

Lecture 3 CSEP505 Autumn 2016 Dan Grossman 37

# State-passing

Lecture 3 CSEP505 Autumn 2016 Dan Grossman 38 • Translation of IMP produces programs that take/return heaps – You could do that yourself to get an imperative "feel" – Stylized use makes this a useful, straightforward idiom **(\* functional heap interface written by a guru to encourage stylized state-passing \*) let empty\_heap = [] let lookup str heap = ((try List.assoc str heap with \_ -> 0), heap) let update str v heap = ((),(str,v)::heap) (\* … could have more operations … \*)** • Each operation: – Takes a heap (last) – returns a pair: an "answer" and a (new) heap

#### State-passing example

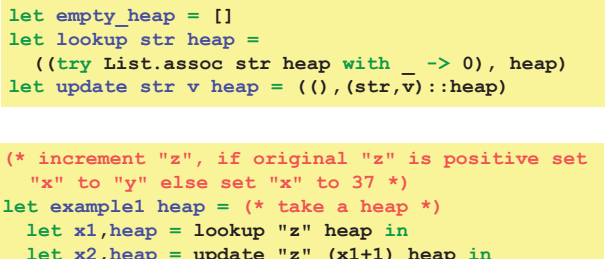

 **let x3,heap = if x1>0 then lookup "y" else (37,heap) in update "x" x3 heap (\*return () and new heap\*)**

Lecture 3 CSEP505 Autumn 2016 Dan Grossman 39

## From state-passing to monads

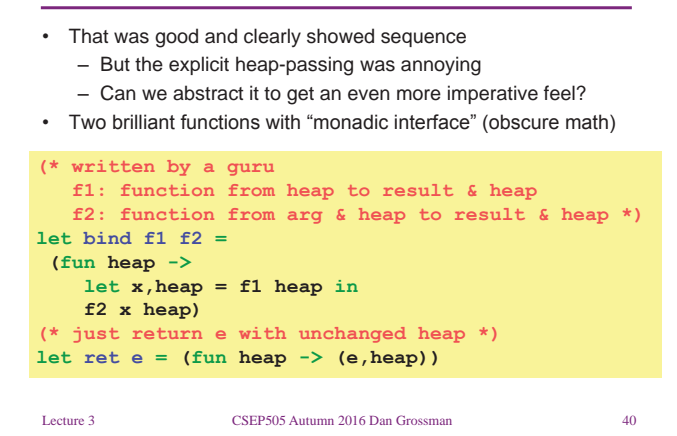

#### Back to example

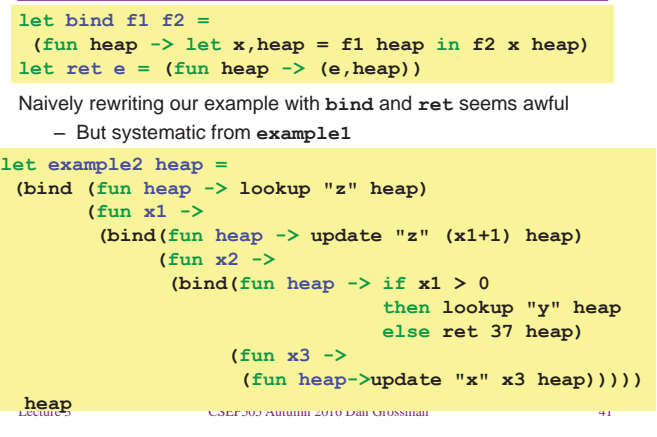

#### Clean-up

- But **bind**, **ret**, **update**, and **lookup** are written "just right" so we can remove every explicit mention of a heap
	- All since **(fun h -> e1 … en h)** is **e1 … en**
	- Like in imperative programming!

```
 heap Lecture 3 CSEP505 Autumn 2016 Dan Grossman 42 
   let example3 = 
    bind (lookup "z") 
           (fun x1 -> 
              bind(update "z" (x1+1)) 
                   (fun x2 ->
                    bind(if x1 > 0 then lookup "y" 
                          else ret 37) 
                         (fun x3 -> 
                             (update "x" x3))))
```
# More clean-up

• Now let's just use "funny" indentation and line-breaks

```
let example4 = 
bind (lookup "z") (fun x1 -> 
bind (update "z" (x1+1)) (fun x2 ->
 bind (if x1 > 0 
        then lookup "y" 
       else ret 37) (fun x3 -> 
       (update "x" x3))))
```
• This is imperative programming "in Hebrew" – Within a functional semantics

Lecture 3 CSEP505 Autumn 2016 Dan Grossman 43

# Adding sugar

Lecture 3 CSEP505 Autumn 2016 Dan Grossman 44 • Haskell (not OCaml) then just has syntactic sugar for this "trick" – **x <- e1; e2** desugars to **bind e1 (fun x -> e2)**   $-$  e1; e2 desugars to bind e1 (fun  $-$  > e2) **(\*does not work in OCaml; showing Haskell sugar via pseudocode\*) let example5 = x1 <- (lookup "z") ; update "z" (x1+1) ; x3 <- if x1 > 0 then lookup "y" else ret 37 ; update "x" x3**

## Adding sugar

- F# supports this idea with *workflows*
	- $-$  Better branding than *monads??*  $\oslash$   $\oslash$
	- *Mostly* just syntactic sugar (but exceptions and other corners)

#### **(\* F#, do once to define state computation \*) type HeapBuilder () = member this.Bind(susp, func) = bind susp func member this.Return(x) = ret x member this.ReturnFrom(x) = x let heap\_monad = new HeapBuilder()**

Lecture 3 CSEP505 Autumn 2016 Dan Grossman 45

# What we did

We derived and used the *state monad* 

Many imperative features (I/O, exceptions, backtracking, …) fit into a functional setting via monads (**bind** + **ret** + other operations)

- Essential to Haskell, the modern purely functional language
- "Just" redefine **bind** and **ret**

A key topic to return to if/when we spend a week on Haskell!

Relevant tutorial (using Haskell):

*Tackling the awkward squad: monadic input/output, concurrency, exceptions, and foreign-language calls in Haskell Simon Peyton Jones, MSR Cambridge* 

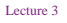

## Adding sugar

- F# supports this idea with *workflows*
	- Better branding than *monads??* © ©
	- *Mostly* just syntactic sugar (but exceptions and other corners)

#### Lecture 3 CSEP505 Autumn 2016 Dan Grossman **(\* F#, example using heap\_monad \*) let example5 = heap\_monad { let! x1 = lookup "z" let! x2 = update "z" (x1+1) let! x3 = heap\_monad { if x1 > 0 then lookup "y" else return 37 } return! update "x" x3 }**

#### Where are we

- Finished our first syntax definition and interpreter – Will quickly review
- Then a second "small-step" interpreter for same language – Equivalent results, complementary as a definition
- Then a third equivalent semantics via translation – Trickier, but worth seeing
- Then quick overview of homework 2
- Then a couple useful digressions
- Then start on lambda-calculus [if we have time] – First motivate
	-

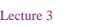

Lecture 3 CSEP505 Autumn 2016 Dan Grossman 48

#### Where are we

- To talk about functions more precisely, we need to define them as carefully as we did IMP's constructs
- First try adding functions & local variables to IMP "on the cheap" – It won't work
- Then back up and define a language with *nothing* but functions – And we'll be able to encode everything else

Lecture 3 CSEP505 Autumn 2016 Dan Grossman 49

#### Worth a try…

```
Lecture 3 CSEP505 Autumn 2016 Dan Grossman 50 
type exp = ... (* no change *)
type stmt = … | Call of string * exp 
 (*prog now has a list of named 1-arg functions*) 
type funs = (string*(string*stmt)) list
type prog = funs * stmt 
let rec interp_s (fs:funs) (h:heap) (s:stmt) = 
 match s with 
   … 
   | Call(str,e) -> 
     let (arg,body) = List.assoc str fs in 
      (* str(e) becomes arg:=e; body *) 
     interp_s fs h (Seq(Assign(arg,e),body)) 
 • A definition yes, but one we want?
```
# The "wrong" definition

- The previous slide makes function call assign to a global variable – So choice of argument name matters
	- And affects caller
- Example (with IMP-like concrete syntax):

```
 [ (fun f x -> y:=x) ]
```

```
x := 2; f(3); ans := x
```
• We could try "making up a new variable" every time…

Lecture 3 CSEP505 Autumn 2016 Dan Grossman 51

## 2nd wrong try

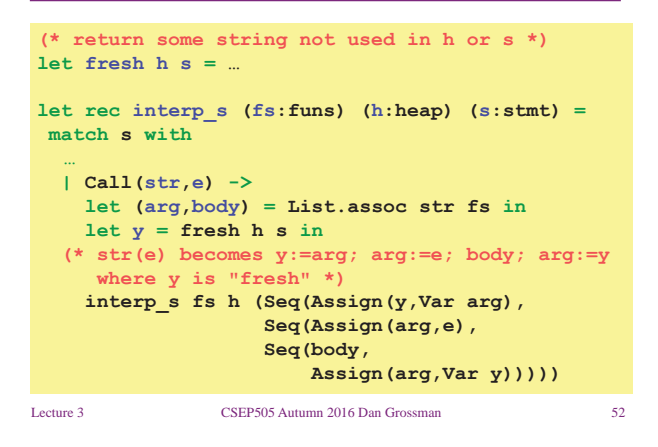

# Did that work?

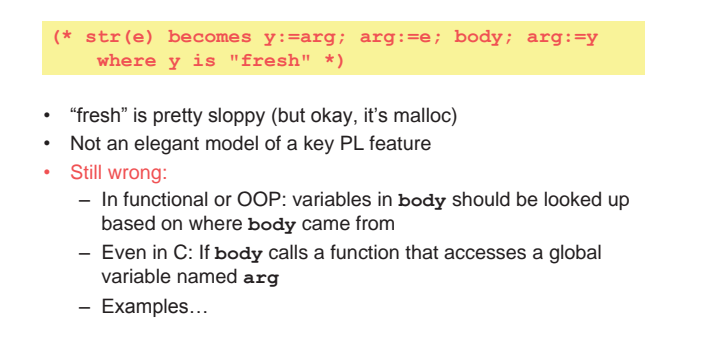

Lecture 3 CSEP505 Autumn 2016 Dan Grossman 53

#### **Examples**

Lecture 3 CSEP505 Autumn 2016 Dan Grossman 54 • Using higher-order functions **[ (fun f1 x -> g := fun z -> ans := x + z) ]**  f1(2);  $x:=3$ ;  $q(4)$ ; – "Should" set **ans** to 6, but instead we get 7 because of "when/where" we look up x • Using globals and function pointers  $[$  (fun f1 x -> f2(y); ans := x) ;  **(fun f2 z -> x:=4) ] f1(3);**  – "Should" set **ans** to 3, but instead we get 4 because **x** is still fundamentally a global variable

# Let's give up

• Cannot properly model local scope via a global heap of integers – Functions are not syntactic sugar for assignments to globals • So let's build a model of this key concept – Or just borrow one from 1930s logic • And for now, drop mutation, conditionals, and loops – We won't need them! • The Lambda calculus in BNF Expressions:  $e ::= x | \lambda x. e | e e$ Values:  $v ::= \lambda x. e$ 

Lecture 3 CSEP505 Autumn 2016 Dan Grossman 55

# That's all of it!

 Expressions: *e* ::= *x* | λ*x*. *e* | *e e*  Values: *v* ::= λ*x*. *e*  A program is an *e*. To call a function: substitute the argument for the bound variable That's the key operation we were missing Example substitutions:

> $(\lambda x. x) (\lambda y. y) \rightarrow \lambda y. y$ (λx. λy. y x) (λz. z)  $\rightarrow$  λy. y (λz. z)  $(\lambda x. x x) (\lambda x. x x) \rightarrow (\lambda x. x x) (\lambda x. x x)$

Lecture 3 CSEP505 Autumn 2016 Dan Grossman 56

# Why substitution

- After substitution, the bound variable is *gone*
	- So clearly its name did not matter
	- That was our problem before
- Given substitution we can define a little programming language
	- (correct & precise definition is subtle; we'll come back to it)

Lecture 3 CSEP505 Autumn 2016 Dan Grossman 57

– This microscopic PL turns out to be Turing-complete

## Full large-step interpreter

```
Lecture 3 CSEP505 Autumn 2016 Dan Grossman 58 
type exp = Var of string 
          | Lam of string*exp 
          | Apply of exp * exp 
exception BadExp 
let subst e1_with e2_for x = …(*to be discussed*) 
let rec interp_large e = 
  match e with 
 Var _ -> raise BadExp(* unbound variable *) 
 | Lam _ -> e (* functions are values *) 
  | Apply(e1,e2) -> 
     let v1 = interp_large e1 in 
     let v2 = interp_large e2 in 
     match v1 with 
      Lam(x, e3) \rightarrow interp large (subst e3 v2 x)
     | _ -> failwith "impossible" (* why? *)
```
# Interpreter summarized

- Evaluation produces a value
- Evaluate application (call) by
	- 1. Evaluate left
	- 2. Evaluate right
	- 3. Substitute result of (2) in body of result of (1)
		- And evaluate result
- A different semantics has a different *evaluation strategy*:
- 1. Evaluate left
	- 2. Substitute right in body of result of (1)
		- And evaluate result

# Another interpreter

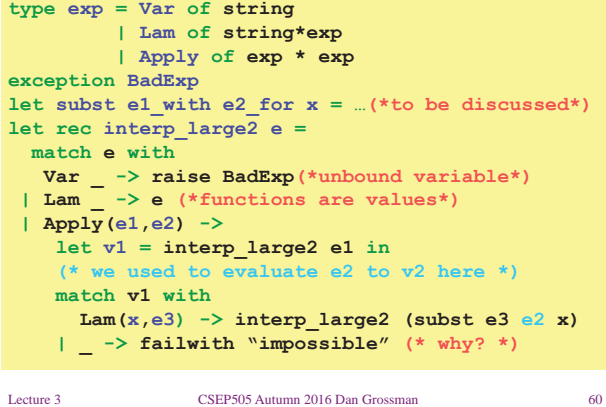

# What have we done • Syntax and two large-step semantics for the *untyped lambda calculus*  – First was "call by value" – Second was "call by name" • Real implementations don't use substitution – They do something *equivalent*  • Amazing (?) fact: – If call-by-value terminates, then call-by-name terminates – (They might both not terminate)

Lecture 3 CSEP505 Autumn 2016 Dan Grossman 61